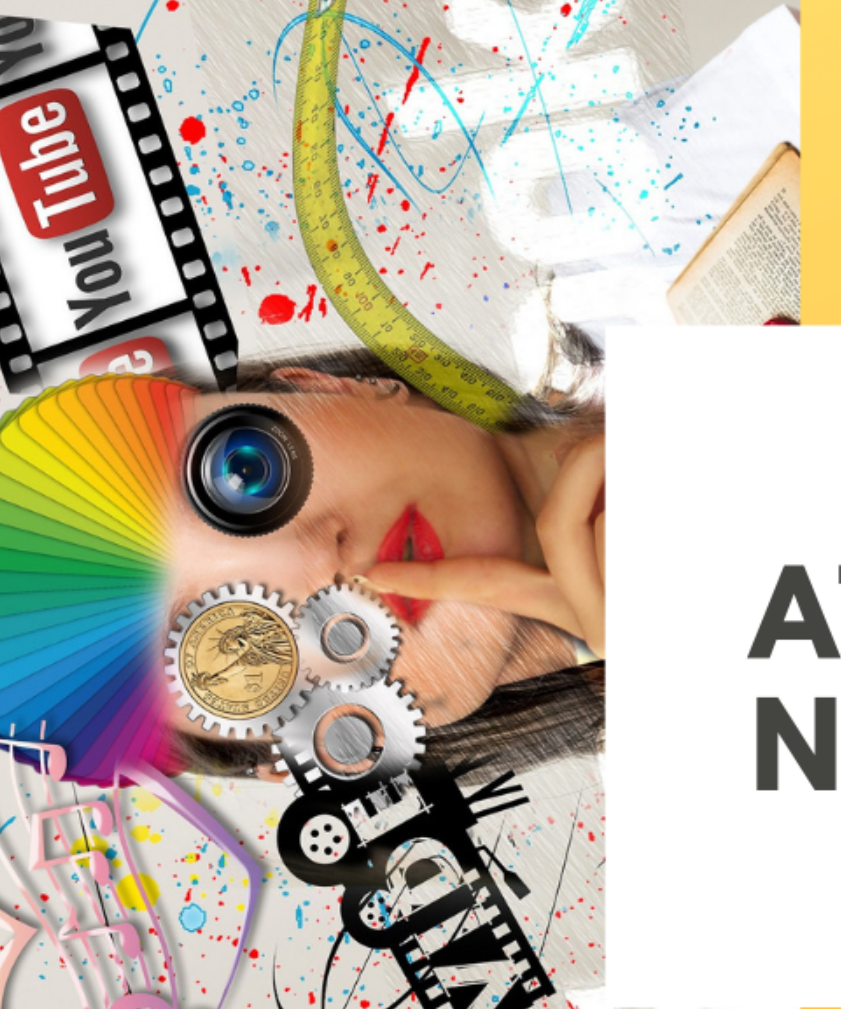

### **SESSION 2019**

# **ATELIERS NUMERIQUES**

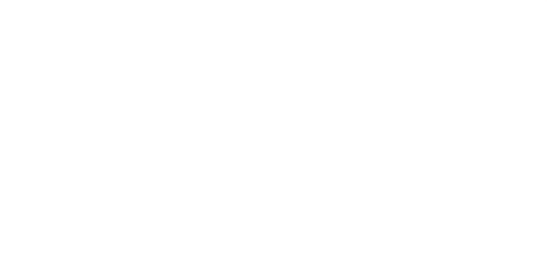

Jour après jour, il semble donc qu'à travers son accessibilité, sa quasiexhaustivité, sa gratuité, sa diversité, le numérique offre les garanties d'un paysage culturel idéal.

**David LACOMBLED** 

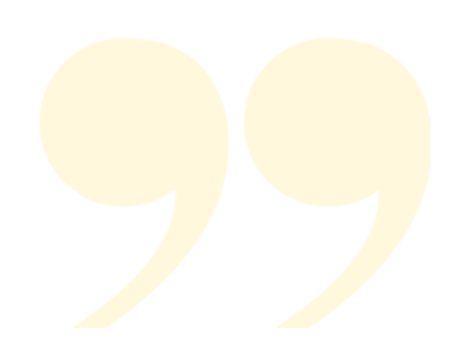

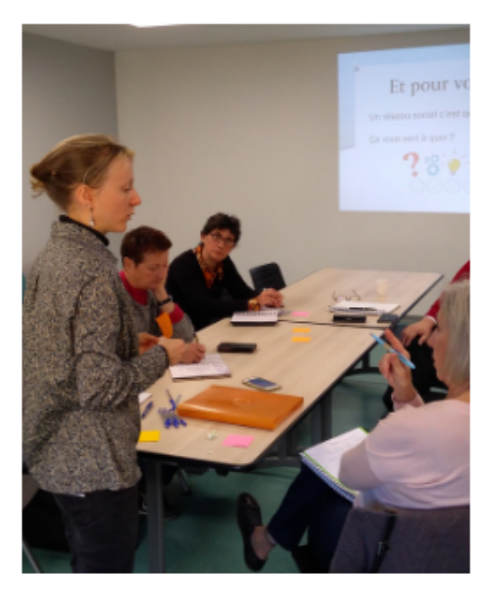

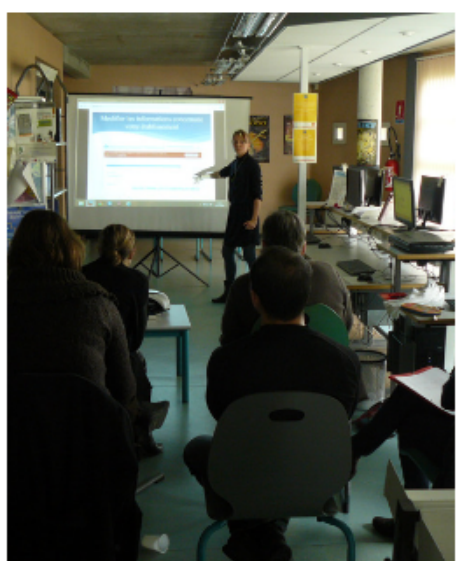

Le réseau des Offices de Tourisme du Pays de Roquefort vous propose des rendez-vous « ateliers numériques » pour vous accompagner sur les outils numériques. Les sessions accueillent 6 personnes par atelier.

#### **NOTRE OBJECTIF:**

- Rendre le web accessible à tous
- Vous aider à avoir une meilleure visibilité sur Internet et vous rendre plus compétitif

Durée : 2 heures (de 9h à 11h) Lieu : Médiathèque Intercommunale du Saint-Affricain Matériel informatique à disposition

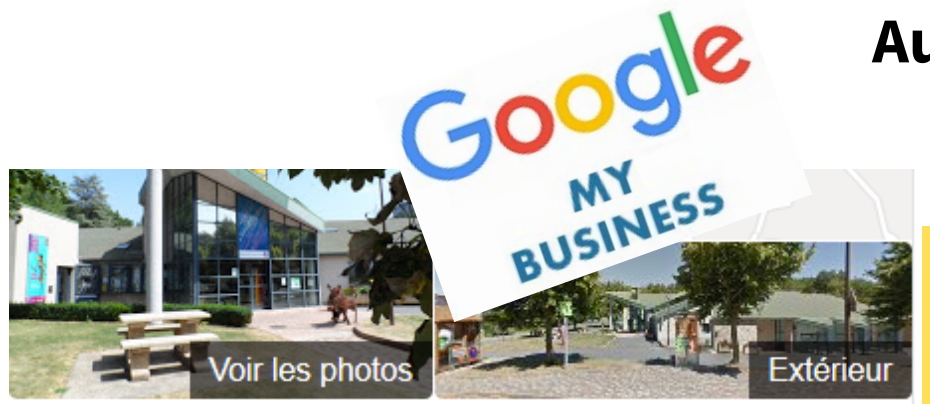

#### Office de Tourisme du Pays de Roquefort et du Saint-Affricain

**Site Web** Itinéraire **Enregistrer** 

4,2 ★★★★★ 94 avis Google Office de tourisme à Roquefort-sur-Soulzon

Adresse : Avenue de Lauras, 12250 Roquefort-sur-Soulzon

### **Augmenter ma visibilté avec Google My Business**

### Jeudi 21 février - 9h/11h

Avec Google My Business, soyez visible lorsque vos clients vous cherchent en ligne ! Ajoutez des photos de vos produits, de votre établissement et de votre personnel. Mettez à jour vos horaires d'ouverture et vos coordonnées. Attirez davantage de clients grâce aux avis et aux notes.

**Pré-requis : Savoir utiliser Internet / Ne pas oublier ses identifiants Google Matériel : Prévoir des photos sur une clés USB Contenu :**

- **Google le Géant de l'Internet**
	- **Créer un compte et une page Google My Business**
	- **La gestion de ma page My Business**

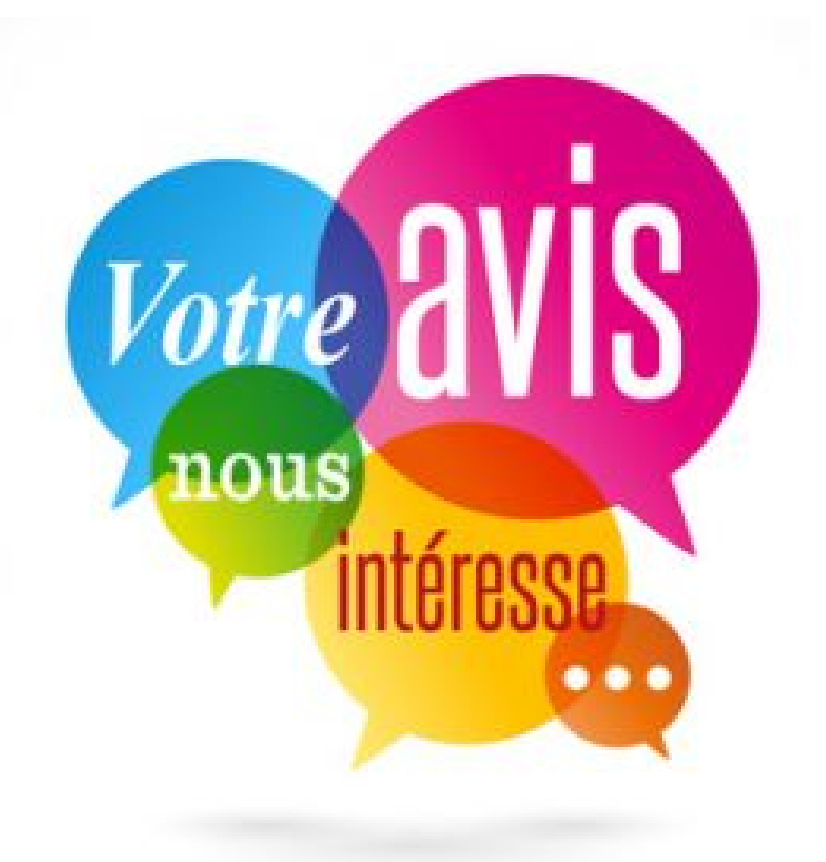

### **Gérer sa e-réputation et les avis clients**

### Jeudi 4 avril - 9h/11h

Les avis clients sont bels et bien présents... Alors ne les fuyez plus ! Apprenez à les surveiller et à y répondre. Un client accordera plus d'importance à une prestation qui a des avis plutôt que pas du tout. Cet atelier vous aidera à répondre aux messages positifs et négatifs, identifier les sites d'avis et mettre en place une stratégie de veille concernant sa e-

**Pré-requis : Savoir utiliser Internet**

#### **Contenu :**

- Le cycle du voyageur dans l'e-réputation
- **Mise en place d'outils pour surveiller votre e-réputation**

reputation.

- Inscription sur des sites d'avis pour obtenir un droit de réponse
	- **Formaliser vos réponses professionnelles**

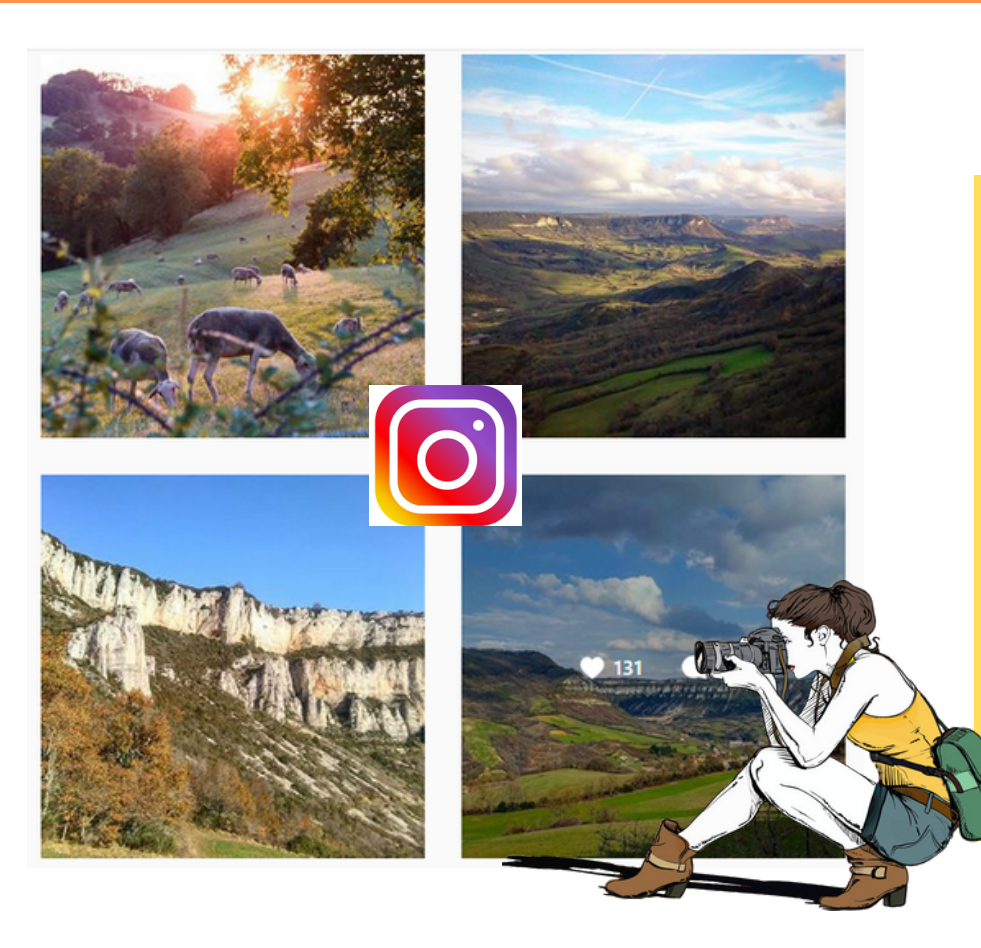

### **Atelier photo, opération séduction**

### Jeudi 7 novembre - 9h/11h

Une image vaut 1000 mots.

Cet atelier vous accompagne de la création d'une image : de la prise de vue au partage de la photo, en passant par la découverte de logiciels de retouche ou de solutions créatives.

**Pré-requis : Savoir utiliser Internet / Être à l'aise avec l'utilisation de son smartphone ou appareil photo Matériel : Prévoir des photos sur clés USB Contenu : - Les bonnes pratiques - L'approche juridique - Les logiciels de retouche et de conception**

**- Les réseaux sociaux pour diffuser mes images**

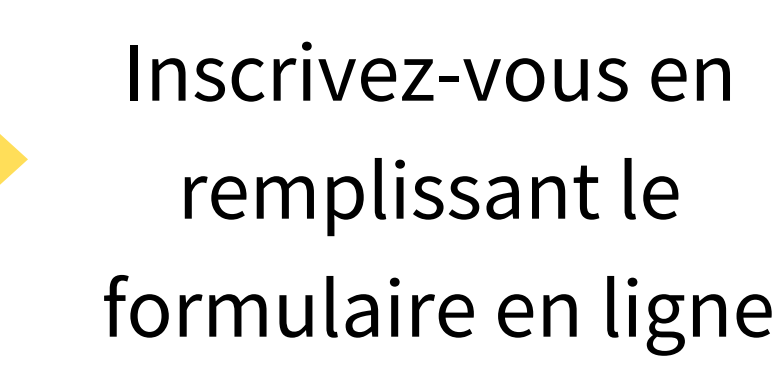

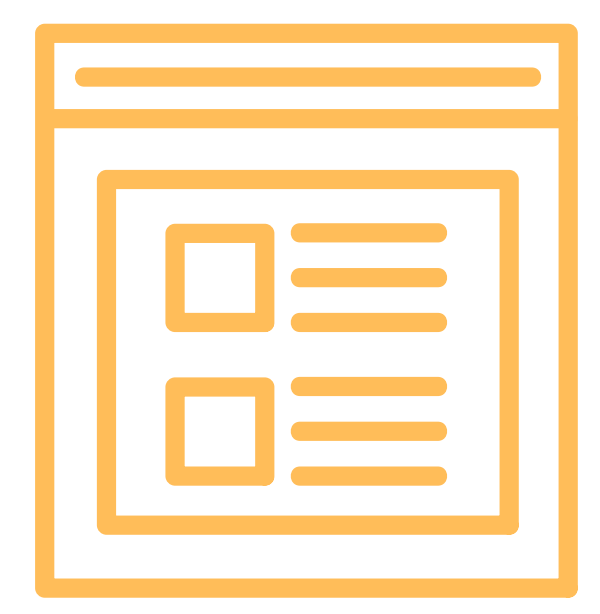

**Les ateliers sont ouverts aux prestataires qui sont adhérents auprès de leur Office de Tourisme sur le territoire Pays de Roquefort. Les places sont prises dans l'ordre d'arrivée des inscriptions.** 

## **Vos contacts**

Pour plus d'informations, vous pouvez contacter la personne en charge de l'animation numérique au niveau du réseau Pays de Roquefort ou votre Office de Tourisme.

Office de Tourisme du Pays de Roquefort et du Saint-Affricain

Tél: 05 65 58 56 00 contact@roquefort-tourisme.fr Office de Tourisme du Rougier d'Aveyron Sud

Tél: 05 65 99 93 66 contact@tourisme-rougier-aveyron.com

#### Office de Tourisme du Pays de la Muse et Raspes du Tarn

Tél: 05 65 62 50 89 contact@tourisme-muse-raspes.com

#### Office de Tourisme du Réquistanais

Tél: 05 65 46 11 79 contact@ot-requistanais.com

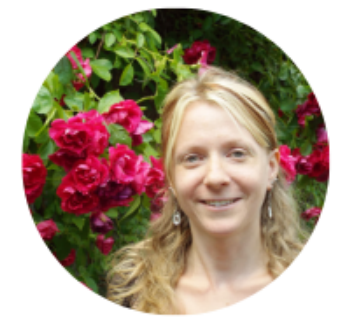

Elodie DELPEUCH Animatrice numérique de

territoire